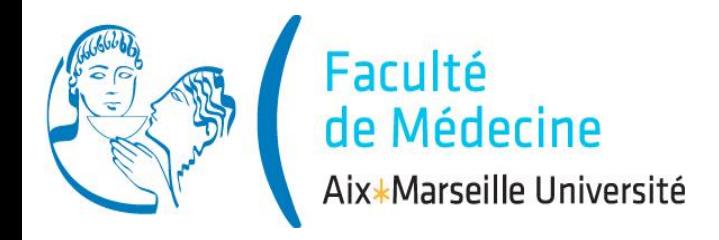

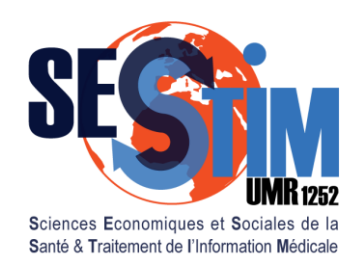

Inserm / IRD / Aix-Marseille Université

# **Tests Non Paramétriques**

# Plan

- 1. Paramétriques ou non?
- 2. Test d'une distribution de probabilité
- 3. Comparaison de moyennes
- 4. Comparaison de pourcentages
- 5. Corrélation

# I. Paramétriques ou Non?

#### **1. Paramétrique?**

- 2. Distribution
- 3. Moyennes
- 4. Pourcentages
- 5. Corrélation

# Tests paramétriques:

Construits en supposant que les V.A. ont des distributions de probabilité ayant des propriétés précises

Ex: Test de Student: distribution Normale des moyennes Soit parce que la VA est Normale dans chaque groupe, Soit parce que  $n_1$  et  $n_2 > 30$  =>approximation Normale (théorème central limite)

**1. Paramétrique?**

- 2. Distribution
- 3. Moyennes
- 4. Pourcentages
- 5. Corrélation

## Si les conditions d'application des tests paramétriques ne sont pas respectés ?

- Tests paramétriques robustes aux faibles écarts aux conditions d'application
- **Tests non paramétriques**

**1. Paramétrique?**

- 2. Distribution
- 3. Moyennes
- 4. Pourcentages
- 5. Corrélation

# ■ Tests non paramétriques

Ne nécessitent aucune hypothèse de distribution

nconvénients

- **Puissance**  $\downarrow$
- **E** Calculs  $\uparrow$

II. Test d'une distribution de probabilité

1. Paramétrique? **2. Distribution** 3. Moyennes 4. Pourcentages 5. Corrélation

# Test de Kolmogorov-Smirnov

Principe:

Soit un échantillon de *n* valeurs  $x_1, x_2, ... x_n$  d'une V.A. X

H0: X ~> distribution de probabilité donnée  $H1: X \rightarrow$  autre distribution

Exemple: Effet du Tabac~TAS,

 $m_{\text{nf}}$ = ? mmHg

 $s_f^2$ = ? mmHg<sup>2</sup>

histogramme

Echantillon de 32 sujets

- 1. Paramétrique? **2. Distribution** 3. Moyennes 4. Pourcentages 5. Corrélation
- Importer le fichier de données *Tabac.xls data<-read.csv2("D:\\EISIS\_DATA\\Tabac.csv", header=TRUE) attach(data)*
- 17 fumeurs  $s_f^2 = ?$  mmHg<sup>2</sup>  $m_f$ = ? mmHg histogramme

15 non fumeurs

*mean(TAS[Tabac==1]) var(TAS[Tabac==1])*

*hist(TAS[Tabac==1], col='red')*

*mean(TAS[Tabac==0])*

*var(TAS[Tabac==0])*

*hist(TAS[Tabac==0], col='blue')*

Exemple: Effet du Tabac~TAS,

Echantillon de 32 sujets

- 1. Paramétrique? **2. Distribution** 3. Moyennes 4. Pourcentages 5. Corrélation
- Importer le fichier de données *Tabac.xls data<-read.csv2("D:\\EISIS\_DATA\\Tabac.csv", header=TRUE)*

*attach(data)*

17 fumeurs  $s_f^2 = 212,1$  mmHg<sup>2</sup>  $m_f$  = 149,6 mmHg histogramme *mean(TAS[Tabac==1]) var(TAS[Tabac==1]) hist(TAS[Tabac==1], col='red')*

15 non fumeurs  $m_{\text{nf}}$  = 130,9 mmHg  $s_f^2$ = 118,1 mmHg<sup>2</sup> histogramme *hist(TAS[Tabac==0], col='blue') mean(TAS[Tabac==0]) var(TAS[Tabac==0])*

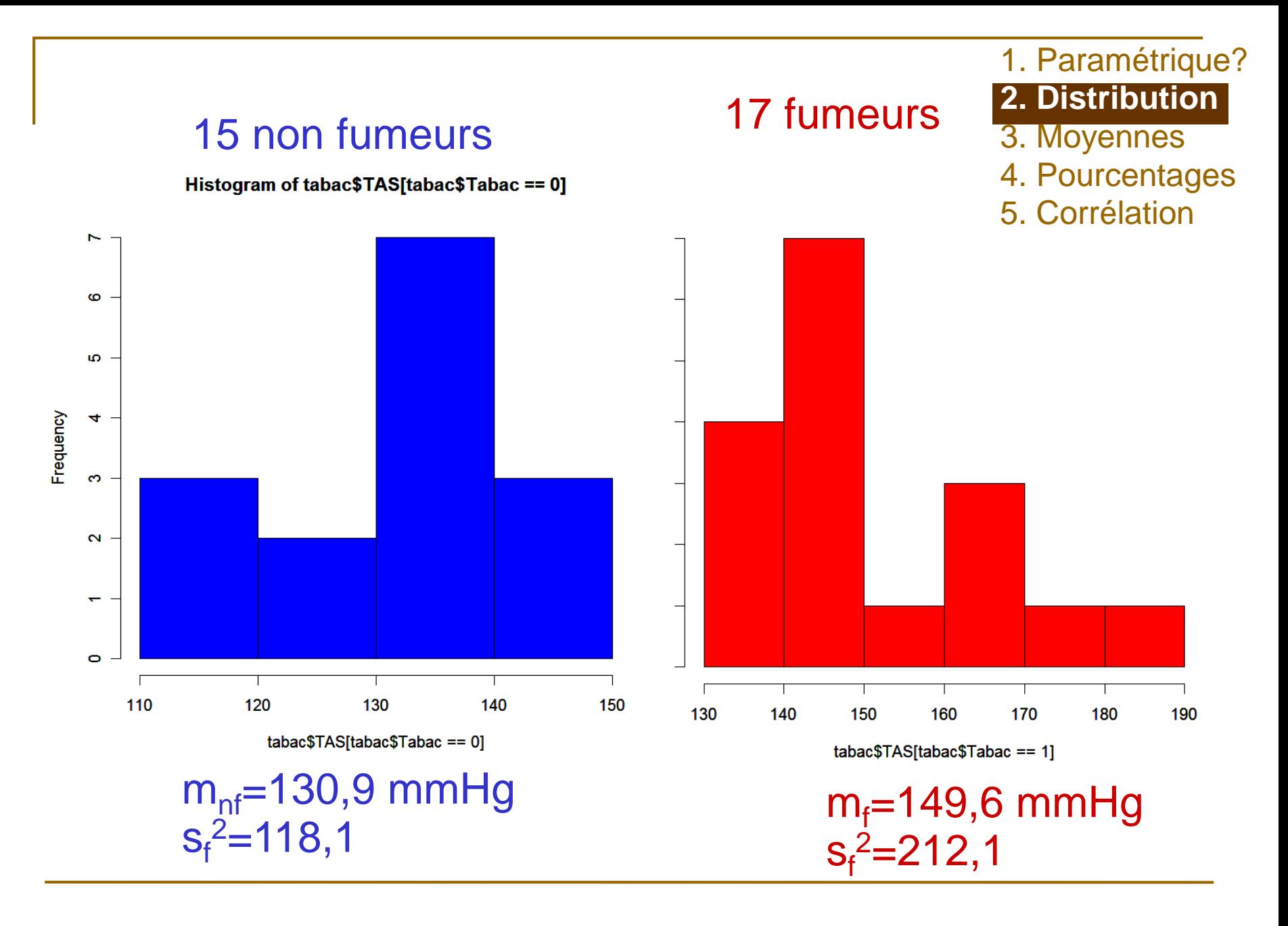

$$
(x_1 < x_2 < x_3 < \dots < x_n)
$$
  
Functions

1. Paramétrique? **2. Distribution** 3. Moyennes 4. Pourcentages 5. Corrélation

130<133<139<141<...<163<167<171<181

□ On calcul la fonction de répartition F<sub>o</sub>(x<sub>*i*</sub>) observée:  $F_o(x_1)=1/n$ ;  $F_o(x_2)=2/n$ ;  $F_o(x_3)=3/n$ ; ...; $F_o(x_n)=n/n=1$ 

 $p(TAS \le 130) = 1/17 = 0,06; \quad p(TAS \le 133) = 2/17 = 0,12;...$  $p(TAS \leq 181)=17/17=1$ 

□ On compare F<sub>o</sub>(x<sub>i</sub>) à la fonction de répartition théorique F(*x<sup>i</sup>* ) connue.

 $X \rightarrow N(\mu_f=149,6; \sigma_f^2=212,1)$ 

 $p(X\leq 130)=0,089; p(X\leq 133)= 0,13; ...; p(X\leq 181)=0,98$ 

$$
(x_1 < x_2 < x_3 < \dots < x_n)
$$

Fumeurs

1. Paramétrique? **2. Distribution** 3. Moyennes 4. Pourcentages 5. Corrélation

130<133<139<141<...<163<167<171<181

□ On calcul la fonction de répartition F<sub>o</sub>(x<sub>*i*</sub>) observée:

 $F_o(x_1)=1/n$ ;  $F_o(x_2)=2/n$ ;  $F_o(x_3)=3/n$ ; ...; $F_o(x_n)=n/n=1$ 

 $p(TAS \le 130) = 1/17$  $(0.06)$   $p(TAS \le 133) = 2/17 = 0.12$ ;...  $p(TAS \leq 181) = 17117 = 1$ 

- □ On compare*F*<sub>o</sub>(x<sub>i</sub>) à la fonction de répartition théorique  $F(x_i)$  connue.
- $X \rightarrow N(\mu_f = 149, 6; \sigma_f^2 = 212, 1)$

 $p(X \le 130) = 0,089; p(X \le 133) = 0,13; ...; p(X \le 181) = 0,98$ 

$$
(x_1 < x_2 < x_3 < \dots < x_n)
$$
  
Functions

1. Paramétrique? **2. Distribution** 3. Moyennes 4. Pourcentages 5. Corrélation

130<133<139<141<...<163<167<171<181

□ On calcul la fonction de répartition F<sub>o</sub>(x<sub>*i*</sub>) observée:

 $F_o(x_1)=1/n$ ;  $F_o(x_2)=2/n$ ;  $F_o(x_3)=3/n$ ; ...; $F_o(x_1)=n/n=1$ 

 $p(TAS \le 130)=1/17=0,06; p(TAS \le 133)=2/17$  $\{0,12\}$ ...  $p(TAS \leq 181)=17/17=1$ 

□ On compare F<sub>o</sub>(x<sub>i</sub>) à la fonction de répartition théorique F(*x<sup>i</sup>* ) connue.

$$
X \rightarrow N(\mu_f = 149.6; \sigma_f^2 = 212.1)
$$

 $p(X \le 130)=0,089; p(X \le 133)=0,13; \ldots; p(X \le 181)=0,98$ 

$$
(x_1 < x_2 < x_3 < \dots < x_n)
$$
  
Functions

1. Paramétrique? **2. Distribution** 3. Moyennes 4. Pourcentages 5. Corrélation

130<133<139<141<...<163<167<171<181

□ On calcul la fonction de répartition F<sub>o</sub>(x<sub>*i*</sub>) observée:  $F_o(x_1)=1/n$ ;  $F_o(x_2)=2/n$ ;  $F_o(x_3)=3/n$ ; ...; $F_o(x_n)=n/n=1$ 

 $p(TAS \le 130) = 1/17 = 0,06; \ p(TAS \le 133) = 2/17 = 0,12;...$  $p(TAS \le 181) = 17/11 = 1$ 

□ On compare F<sub>o</sub>(x<sub>i</sub>) à la fonction de répartition théorique F(*x<sup>i</sup>* ) connue.

$$
X \rightarrow N(\mu_f=149,6; \sigma_f^2=212,1)
$$

 $p(X \le 130)=0,089; p(X \le 133)=0,13; ...; p(X \le 181)$ 

1. Paramétrique? **2. Distribution** 3. Moyennes 4. Pourcentages 5. Corrélation

# ■ Conditions d'application

o Indépendance des individus Pas (ou peu) d'ex aequo

1. Paramétrique? **2. Distribution** 3. Moyennes 4. Pourcentages 5. Corrélation

1. Paramétrique? **2. Distribution** 3. Moyennes 4. Pourcentages 5. Corrélation

Test de Kolmogorov-Smirnov

1. Paramétrique? **2. Distribution** 3. Moyennes 4. Pourcentages 5. Corrélation

Test de Kolmogorov-Smirnov

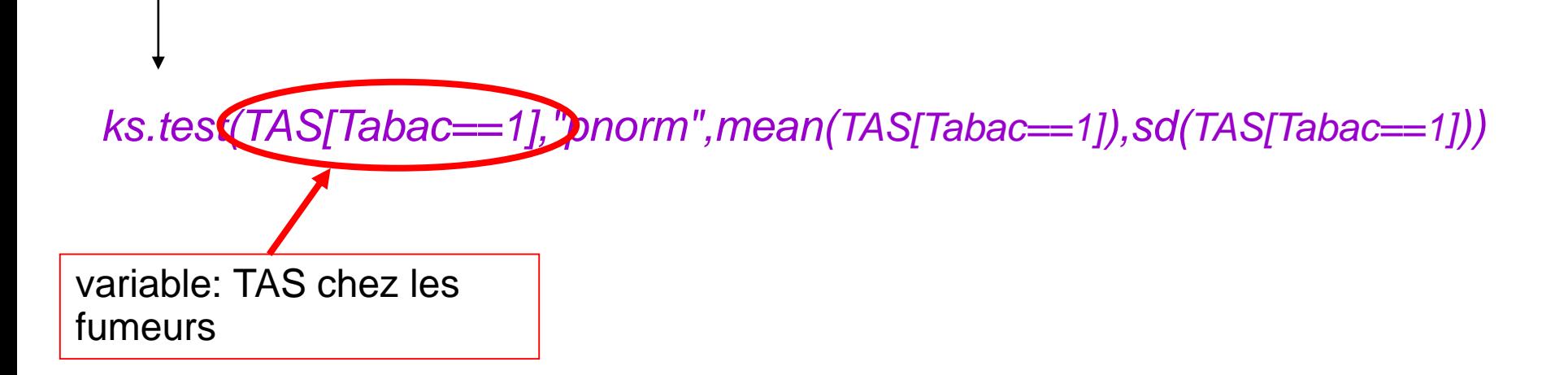

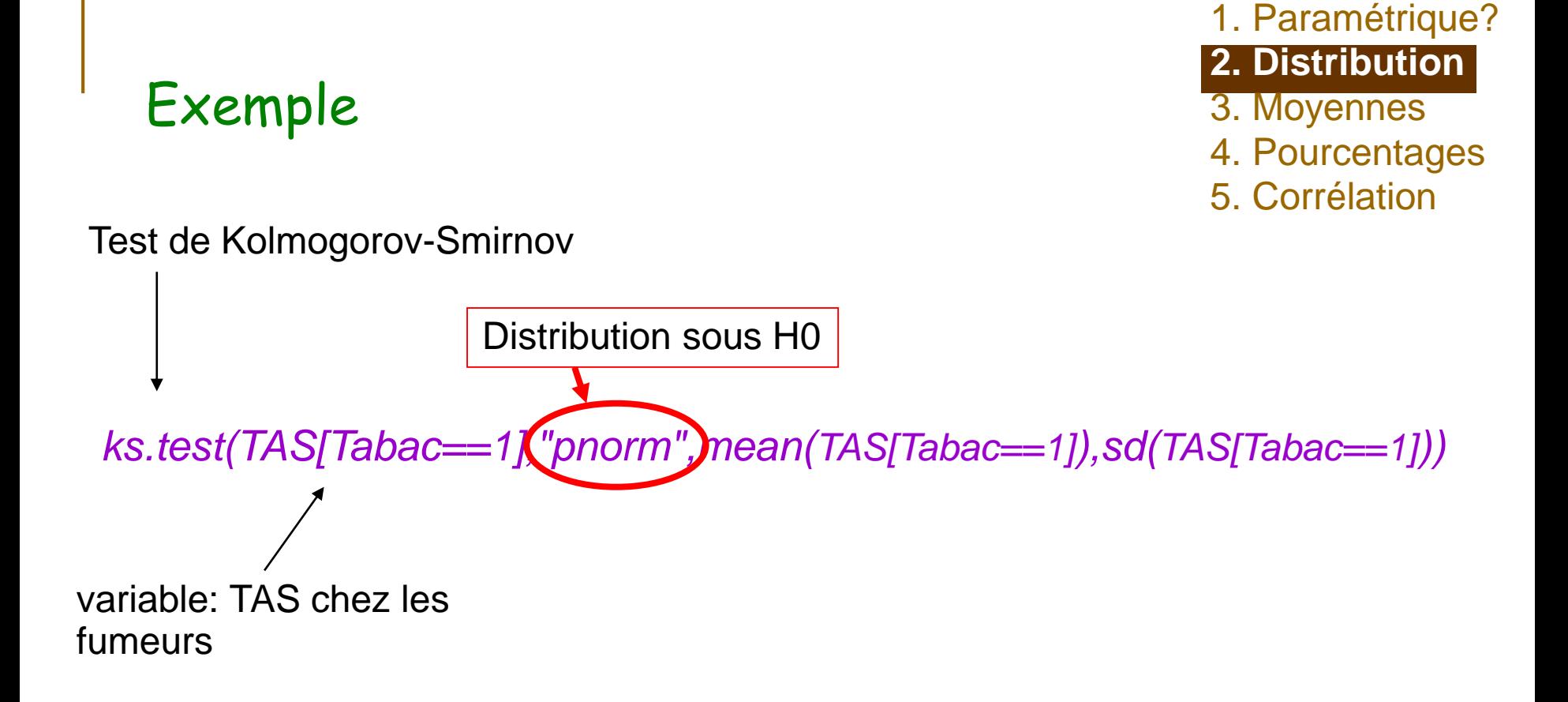

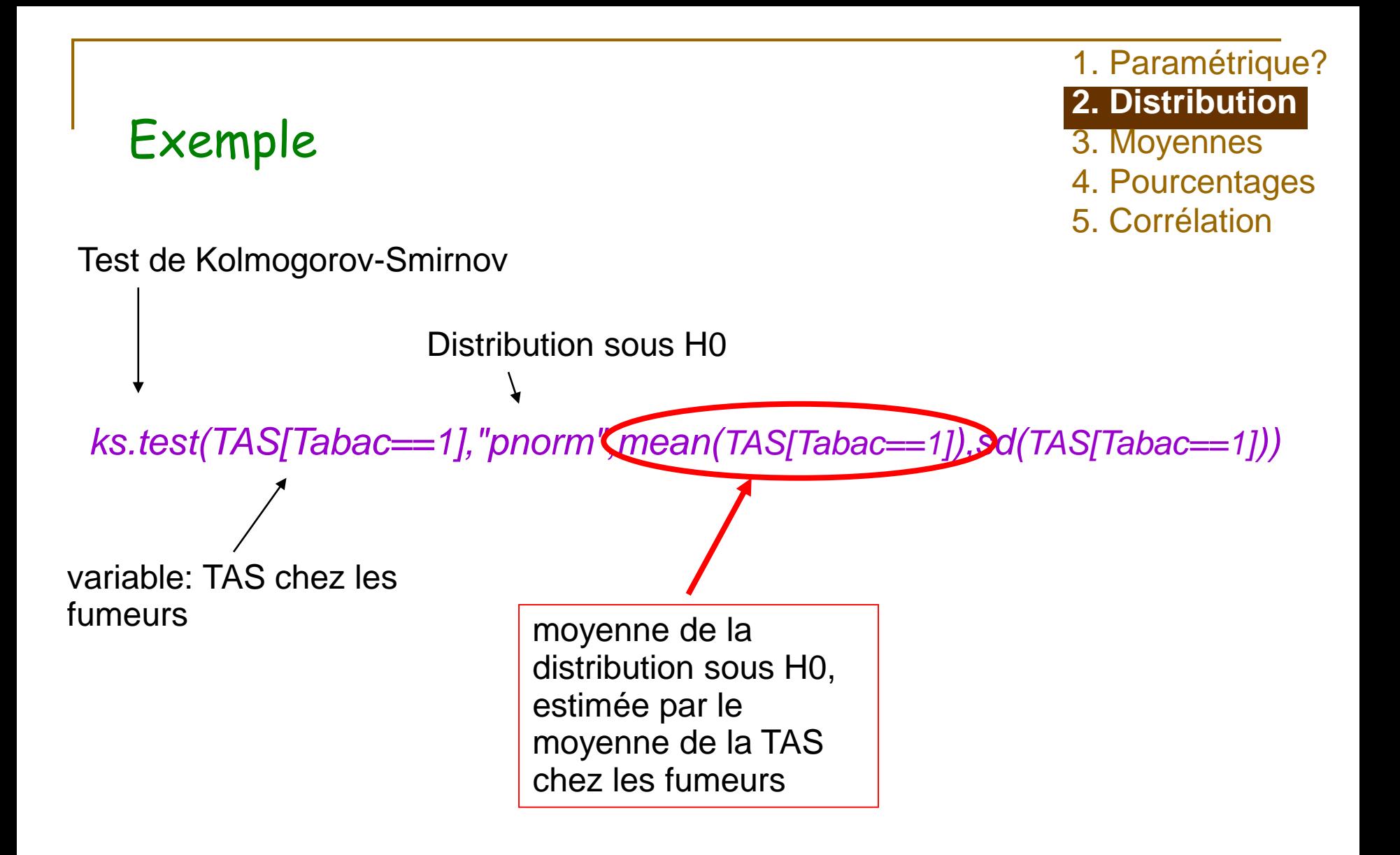

1. Paramétrique? **2. Distribution** 3. Moyennes 4. Pourcentages

5. Corrélation

Test de Kolmogorov-Smirnov

*ks.test(TAS[Tabac==1],"pnorm",mean(TAS[Tabac==1]),sd(TAS[Tabac==1]))* Distribution sous H0

variable: TAS chez les fumeurs

moyenne de la distribution sous H0, estimée par le moyenne de la TAS chez les fumeurs

écart-type de la distribution sous H0, estimé par l'écart type de la TAS chez les fumeurs

1. Paramétrique? **2. Distribution** 3. Moyennes 4. Pourcentages 5. Corrélation

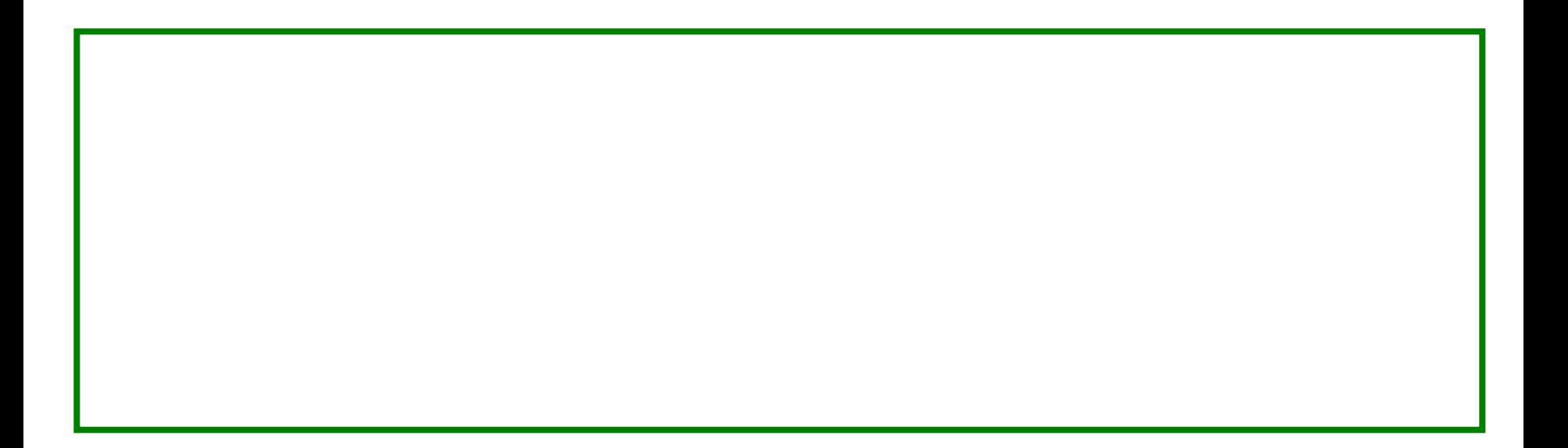

1. Paramétrique? **2. Distribution** 3. Moyennes 4. Pourcentages 5. Corrélation

*ks.test(TAS[Tabac==1],"pnorm",mean(TAS[Tabac==1]),sd(TAS[Tabac==1]))*

One-sample Kolmogorov-Smirnov test

data:  $TAS$ [Tabac == 1]  $D = 0.1673$ , p-value = 0.7283 alternative hypothesis: two.sided

Warning message: impossible de calculer les p-values correctes avec des ex-aequos in: ks.test(TAS[Tabac == 1], "pnorm", mean(TAS[Tabac == 1]), sd(TAS[Tabac  $== 1$ ])

1. Paramétrique? **2. Distribution** 3. Moyennes 4. Pourcentages 5. Corrélation

![](_page_22_Figure_3.jpeg)

1. Paramétrique? **2. Distribution** 3. Moyennes 4. Pourcentages 5. Corrélation

![](_page_23_Figure_3.jpeg)

1. Paramétrique? **2. Distribution** 3. Moyennes 4. Pourcentages 5. Corrélation

![](_page_24_Figure_3.jpeg)

1. Paramétrique? **2. Distribution** 3. Moyennes 4. Pourcentages 5. Corrélation

*ks.test(TAS[Tabac==1],"pnorm",mean(TAS[Tabac==1]),sd(TAS[Tabac==1]))*

### Interprétation

- p> 0,05
- Test Non Significatif
- Non rejet de H0, au risque  $\beta$
- On ne met pas en évidence de différence significative entre la distribution de la TAS chez les fumeurs et la distribution normale de moyenne 149,6 et de variance 212,1

- 3. Moyennes
- 4. Pourcentages
- 5. Corrélation

1. Hypothèses 1. Hypothèses 1. Hypothèses 1. Hypothèses 1. Hypothèses 2. Allemannes 2. Corrélation 1. Hypothèses 2. Corrélation 2. Allemannes 2. Corrélation 2. Allemannes 2. Corrélation 2. Allemannes 2. Corrélation 2. Alle

H0: Loi 
$$
\rightarrow
$$
 N( $\mu_{nf}$ =130,9;  $\sigma_{nf}$ <sup>2</sup>=118,1)

H1: Loi ~> autre loi

1. Paramétrique? **2. Distribution** 3. Moyennes

1. Hypothèses

1. Paramétrique? **2. Distribution** 3. Moyennes

H0: Loi 
$$
\rightarrow
$$
 N( $\mu_{\text{nf}}$ =130,9;  $\sigma_{\text{nf}}^2$ =118,1)

H1: Loi ~> autre loi

2. Prédiction sous H0 110<112<119<...<141<143<147

 $p(X \le 110)=0.027$ ;  $p(X \le 112)=0.041$ ;...;  $p(X \le 147)=0.93$ 

1. Hypothèses 1. Hypothèses 1. Hypothèses 1. Hypothèses 1. Hypothèses 1. Hypothèses 1. Hypothèses 1. Hypothèses 1. Hypothèses 1. Hypothèses 1. Hypothèses 1. Hypothèses 1. Hypothèses 1. Hypothèses 1. Hypothèses 1. Hypothèse

H0: Loi 
$$
\rightarrow
$$
 N( $\mu_{\text{nf}}$ =130,9;  $\sigma_{\text{nf}}^2$ =118,1)

- H1: Loi ~> autre loi
- 2. Prédiction sous H0 110<112<119<...<141<143<147

 $p(X \le 110)=0.027$ ;  $p(X \le 112)=0.041$ ;...;  $p(X \le 147)=0.93$ 

3. Confrontation

*ks.test(TAS[Tabac==0],"pnorm",mean(TAS[Tabac==0]),sd(TAS[Tabac==0]))*

1. Paramétrique?

**2. Distribution**

3. Moyennes

- 1. Hypothèses
- 2. Prédiction sous H0

#### 3. Confrontation

*ks.test(TAS[Tabac==0],"pnorm",mean(TAS[Tabac==0]),sd(TAS[Tabac==0]))*

One-sample Kolmogorov-Smirnov test

```
data: TAS[Tabac == 0]D = 0.2134, p-value = 0.5015alternative hypothesis: two.sided
```
Warning message: impossible de calculer les p-values correctes avec des ex-aequos in: ks.test(TAS[Tabac == 0], "pnorm", mean(TAS[Tabac == 0]), sd(TAS[Tabac  $== 0]$ 

1. Paramétrique?

**2. Distribution**

4. Pourcentages

3. Moyennes

5. Corrélation

- 1. Hypothèses
- 2. Prédiction sous H0
- 3. Confrontation
- 4. Interprétation
	- p> 0,05
	- Test Non Significatif
	- Non rejet de H0, au risque  $\beta$
	- On ne met pas en évidence de différence significative entre la distribution de la TAS chez les non fumeurs et la distribution normale de moyenne 130,9 et de variance 118,1

1. Paramétrique? **2. Distribution** 3. Moyennes 4. Pourcentages

5. Corrélation

#### 1. Paramétrique? **2. Distribution** 3. Moyennes 4. Pourcentages 5. Corrélation

## **Principale utilisation:**

Comparaison d'une distribution observée à une distribution Normale,

préalable à certains tests paramétriques:

- test de Student
- Anova

H0:  $X \sim N(\mu; \sigma^2)$  $H1: X \rightarrow$  autre distribution

![](_page_33_Picture_0.jpeg)

![](_page_33_Picture_1.jpeg)

![](_page_33_Picture_2.jpeg)

- 1. on veut conserver  $HO \Rightarrow$  test basé sur la puissance
- 2.  $\mu$  et  $\sigma^2$  sont estimées sur l'échantillon: Si X suit une loi Normale de moyenne différente  $\Rightarrow$  rejet de H0
- Exemple: H0: TAS[tabac==0] ~> N(125;118) p=0,018

## **Références**

- 1. Paramétrique? 2. Distribution 3. Moyennes 4. Pourcentages 5. Corrélation **• Jean Bouyer: Méthodes statistiques, Médecine-***Biologie*, éditions INSERM
- Coll. (CIMES): *Biostatistiques*, éditions Omnisciences

### ■ Contact

jean.gaudart@univ-amu.fr http://sesstim.univ-amu.fr

#### Faculté de Médecine de Marseille